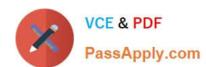

## **DP-420**<sup>Q&As</sup>

Designing and Implementing Cloud-Native Applications Using Microsoft Azure Cosmos DB

## Pass Microsoft DP-420 Exam with 100% Guarantee

Free Download Real Questions & Answers **PDF** and **VCE** file from:

https://www.passapply.com/dp-420.html

100% Passing Guarantee 100% Money Back Assurance

Following Questions and Answers are all new published by Microsoft
Official Exam Center

- Instant Download After Purchase
- 100% Money Back Guarantee
- 365 Days Free Update
- 800,000+ Satisfied Customers

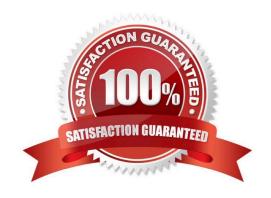

#### https://www.passapply.com/dp-420.html 2024 Latest passapply DP-420 PDF and VCE dumps Download

#### **QUESTION 1**

You have an Azure Cosmos DB for NoSQL account.

The change feed is enabled on a container named invoice.

You create an Azure function that has a trigger on the change feed.

What is received by the Azure function?

A. all the properties of the updated items

B. only the partition key and the changed properties of the updated items

C. all the properties of the original items and the updated items

D. only the changed properties and the system-defined properties of the updated items

Correct Answer: A

According to the Azure Cosmos DB documentation12, the change feed is a persistent record of changes to a container in the order they occur. The change feed outputs the sorted list of documents that were changed in the order in which

they were modified.

The Azure function that has a trigger on the change feed receives all the properties of the updated items2. The change feed does not include the original items or only the changed properties. The change feed also includes some system-

defined properties such as \_ts (the last modified timestamp) and \_lsn (the logical sequence number)3.

Therefore, the correct answer is "all the properties of the updated items"

#### **QUESTION 2**

You are troubleshooting the current issues caused by the application updates.

Which action can address the application updates issue without affecting the functionality of the application?

- A. Enable time to live for the con-product container.
- B. Set the default consistency level of account1 to strong.
- C. Set the default consistency level of account1 to bounded staleness.
- D. Add a custom indexing policy to the con-product container.

Correct Answer: C

Bounded staleness is frequently chosen by globally distributed applications that expect low write latencies but require total global order guarantee. Bounded staleness is great for applications featuring group collaboration and sharing, stock ticker, publish-subscribe/queueing etc.

Scenario: Application updates in con-product frequently cause HTTP status code 429 "Too many requests". You

# VCE & PDF PassApply.com

#### https://www.passapply.com/dp-420.html

2024 Latest passapply DP-420 PDF and VCE dumps Download

discover that the 429 status code relates to excessive request unit (RU) consumption during the updates.

Reference: https://docs.microsoft.com/en-us/azure/cosmos-db/consistency-levels

#### **QUESTION 3**

You have an Azure Cosmos DB Core (SQL) API account that uses a custom conflict resolution policy. The account has a registered merge procedure that throws a runtime exception.

The runtime exception prevents conflicts from being resolved.

You need to use an Azure function to resolve the conflicts.

What should you use?

- A. a function that pulls items from the conflicts feed and is triggered by a timer trigger
- B. a function that receives items pushed from the change feed and is triggered by an Azure Cosmos DB trigger
- C. a function that pulls items from the change feed and is triggered by a timer trigger
- D. a function that receives items pushed from the conflicts feed and is triggered by an Azure Cosmos DB trigger

Correct Answer: D

The Azure Cosmos DB Trigger uses the Azure Cosmos DB Change Feed to listen for inserts and updates across partitions. The change feed publishes inserts and updates, not deletions.

Reference: https://docs.microsoft.com/en-us/azure/azure-functions/functions-bindings-cosmosdb

#### **QUESTION 4**

#### **HOTSPOT**

You have a container named container1 in an Azure Cosmos DB Core (SQL) API account.

The following is a sample of a document in container1.

```
{
  "studentId": "631282",
  "firstName": "James",
  "lastName": "Smith",
  "enrollmentYear": 1990,
  "isActivelyEnrolled": true,
  "address": {
  "street": "",
```

#### https://www.passapply.com/dp-420.html

2024 Latest passapply DP-420 PDF and VCE dumps Download

```
"city": "",
"stateProvince": "",
"postal": "",
}
}
The container1 container has the following indexing policy.
{
"indexingMode": "consistent",
"includePaths": [
{
"path": "/*"
},
{
"path": "/address/city/?"
}
],
"excludePaths": [
{
"path": "/address/*"
},
{
"path": "/firstName/?"
}
]
For each of the following statements, select Yes if the statement is true. Otherwise, select No.
```

To cach of the following statements, select 163 if the statement is true. Otherwise, select

NOTE: Each correct selection is worth one point.

Hot Area:

#### https://www.passapply.com/dp-420.html 2024 Latest passapply DP-420 PDF and VCE dumps Download

### **Answer Area**

| Statements                                                                                                    | Yes        | No       |
|----------------------------------------------------------------------------------------------------|------------|----------|
| The /isActivelyEnrolled property is included in the index                                                                                                    | 0          | 0        |
| The /fisrtname property is included in the index                                                                                                    | 0          | 0        |
| The /address/city property is included in the index                                                                                                    | 0          | 0        |
| Correct Answer:                                                                                                    |            |          |
| Answer Area                                                                                                    |            |          |
| Statements                                                                                                    | Yes        | No       |
| The /isActivelyEnrolled property is included in the index                                                                                                    | 0          | 0        |
| The /fisrtname property is included in the index                                                                                                    | 0          | 0        |
| The /address/city property is included in the index                                                                                                    | 0          | 0        |
| Box 1: Yes                                                                                                    |            |          |
| "path": "/*" is in includePaths.                                                                                                    |            |          |
| Include the root path to selectively exclude paths that don\\'t need to be indexed. This is the recomit lets Azure Cosmos DB proactively index any new property that may be added to your model. | mended app | roach as |
| Box 2: No                                                                                                    |            |          |
| "path": "/firstName/?" is in excludePaths.                                                                                                    |            |          |
| Box 3: Yes                                                                                                    |            |          |
| "path": "/address/city/?" is in includePaths                                                                                                    |            |          |
| Reference:                                                                                                    |            |          |
| https://docs.microsoft.com/en-us/azure/cosmos-db/index-policy                                                                                                    |            |          |

#### **QUESTION 5**

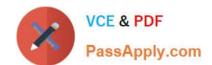

#### https://www.passapply.com/dp-420.html 2024 Latest passapply DP-420 PDF and VCE dumps Download

Note: This question is part of a series of questions that present the same scenario. Each question in the series contains a unique solution that might meet the stated goals. Some question sett might have more than one correct solution, while

others might not have a correct solution.

After you answer a question in this section, you will NOT be able to return to it. As a result, these questions will not appear in the review screen. You have a container named container1 in an Azure Cosmos DB for NoSQL account.

You need to make the contents of container1 available as reference data for an Azure Stream Analytics job.

Solution: You create an Azure function to copy data to another Azure Cosmos DB for NoSQL container.

Does this meet the goal?

A. Yes

B. No

Correct Answer: B

DP-420 VCE Dumps

DP-420 Study Guide

DP-420 Braindumps